## SAP ABAP table /ISDFPS/METCP1L {Customizing: FM CP -> IDoc}

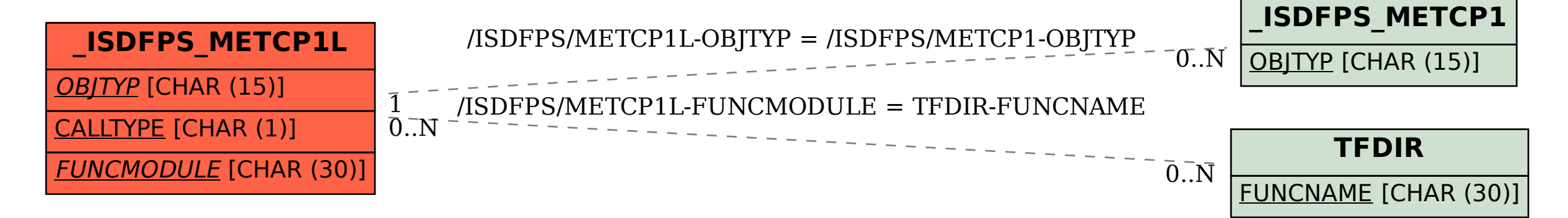